# **Publizieren in der TeXnischen Komödie (DTK)**

Die Redaktion freut sich jederzeit über neue Artikel zu den Themen

- TeX, LaTeX, LuaLaTeX, XeTeX, XeLaTeX, ConTeXt, …
- Beschreibungen und Einführungen in neue Pakete, Module und Schriften.
- Berichte über die Anwendungsmöglichkeiten von LaTeX in Beruf und Privatleben
- Berichte von TeX-Tagungen und Events
- Interessantes und Informatives aller Art zu Layout, Textsatz und Typografie
- kurzum: Alles, was irgendwie mit TeX & Co zu tun hat

Bitte beachten Sie sowohl hinsichtlich der Gestaltung Ihres Artikels als auch des Dateiformats die Hinweise auf dieser Seite. Bei Fragen jeder Art wenden Sie sich bitte an [dtk-redaktion@dante.de](mailto:dtk-redaktion@dante.de).

Ihr fertiges Manuskript können Sie uns

- per E-Mail an [dtk-redaktion@dante.de](mailto:dtk-redaktion@dante.de) zusenden oder
- über das [Web-Formular](http://archiv.dante.de/DTK/hochladen.html) hochladen.

#### **Dateiformat**

- Die TeXnische Komödie wird unter Verwendung von lualatex gesetzt. Spezifische Manuskripte, die pdflatex oder xelatex voraussetzen, sind ebenfalls kein Problem.
- Die Redaktion benötigt die LaTeX-Quelldateien als auch ein fertiges PDF des Artikels, damit man sie bei der Nachbearbeitung abgleichen kann, ob das Ergebnis auch der Intention des Autors entspricht.
- Namenskonzept: Ein Artikel von Dante Alighieri besteht aus der Hauptdatei Alighieri.tex, dem anvisierten Ergebnis Alighieri.pdf und eventuell Alighieri.bib. Eingebundene Grafiken, Tabellen, etc. legt Dante im Unterverzeichnis Alighieri/ ab.
- Übersenden Sie alle Dateien bitte in Form einer einzigen **Archiv-Datei** (.zip, .7z, .tgz, …).
- Das Manuskript sollte mit der Dokumentenklasse dtk oder alternativ article gesetzt werden. <verbatim>\documentclass[ngerman]{dtk}

% alle (LuaTeX-spezifisch) relevanten Pakete \title{Was ich schon immer mal schreiben wollte} \Author{Herbert}{Voß}{\[Email{Herbert@dante.de}](mailto:Email{Herbert@dante.de)} </verbatim>

- Der " **Abstract** " sollte sowohl in Deutsch als auch Englisch geliefert werden, da die [TUGboat](http://tug.org/tugboat) diese jeweils in ihren Ausgaben zitiert. Die englische Zusammenfassung sollte dabei auskommentiert werden, da nur eine Umgebung abstract möglich ist. In der DTK erscheint nur die deutsche Variante.
- LaTeX-Pakete, Dateinamen, Programmnamen sind im Typewriter-Format zu setzen.

### **Zeichenkodierung**

- Für LuaTeX, was für den Satz der Komödie verwendet wird, ist die Kodierung **standardmäßig UTF-8**. Auf Zeilen- und Seitenumbrüche braucht keine Rücksicht genommen zu werden.
- **Umlaute** ÄÖÜ müssen **nicht** mehr als "A oder \"A gesetzt werden. Bevorzugt wird eine UTF8-

Kodierung der Texte.

### **Einsatz von Paketen und eigenen Makros**

- Es werden standardmäßig von der DTK-Klasse die folgenden Pakete verwendet: libertinus-otf, textcomp, url, ragged2e, babel, tabularx, eurosym, graphicx, xspace, shortvrb, footmisc, array, enumerate, booktabs, subfig, setspace, multicol, xcolor, csquotes, hvlogos. Bei Verwendung von LuaLaTeX kommen andere, beziehungsweise weitere Pakete dazu. Das Paket calc sollte nicht geladen werden, da mit den Makros \dimexpr und \numexpr alle Operationen möglich sind.
- **Ausgeschlossen** ist die Verwendung von: hyperref
- Makrodefinitionen sollten in der Form \newcommand\Name[...]{...} erfolgen, also den Makronamen nicht in zusätzliche Klammern setzen.
- Für Paketnamen, Makros, Optionen, usw. gibt es
	- \providecommand\*\Macro[1]{\texttt{\textbackslash#1}}
	- \providecommand\*\Code[1]{\texttt{#1}}
	- \let\Command\texttt
	- o \let\Environment\texttt
	- \def\biblatex{\texttt{biblatex}\xspace}
	- o \def\tex4ht{\hologo{TeX4ht}}
	- o \let\Paket\texttt
	- \let\Package\texttt
	- \let\Programm\texttt
	- \let\Program\texttt
	- o \let\Env\texttt
	- ○\let\Class\texttt

### **Rechtschreibung**

- Die Redaktion setzt jede Ausgabe der DTK nach der **aktuell gültigen Rechtschreibung**. Autoren werden daher gebeten, ihre Manuskripte bereits vor der Zusendung diesbezüglich durchzusehen, um den Aufwand der redaktionellen Nachbearbeitung gering zu halten.
- Nach einem Doppelpunkt wird groß weitergeschrieben, wenn eine verbhaltige Konstruktion folgt.
- Verzeichnis der [Eigennamen](http://projekte.dante.de/DTK/Eigennamen).

### **Interpunktion**

- **Anführungszeichen** sollten als "`..."' oder »...« gesetzt werden; die Umsetzung in die französische Variante erfolgt im ersten Fall automatisch.
- In Aufzählungen (itemize/description/enumerate) sind Zeilen nur dann mit einem Punkt abzuschließen, wenn sie jeweils vollständige Sätze darstellen. Ausnahmen sind Aufzälungen wie
	- $\circ$  foo.
	- bar,
	- baz.

### **Schriftarten und Hervorhebungen**

- Die DTK wird in einem einheitlichen Design gesetzt. Abweichende Schriftarten sind nur zu typografischen Demonstrationszwecken zulässig.
- Stnadardmäßig wird AnonymousPro für die Schreibmaschinenschrift und für alles andere die Libertinus benutzt.

# **Farbe, Bilder, Grafiken**

- Der Einsatz von Farbe steigert die Druckkosten und sollte deswegen nur in wirklich relevanten Fällen abgedruckt werden. Die Relevanz liegt stets im Auge der Redaktion.
- Die Konvertierung von Farbe zu Graustufen erfolgt automatisch in der Druckerei und muss nicht vom Autor vorgenommen werden.
- Bei Verwendung von PS-Tricks, TikZ, MetaPost o.Ä. wird dringend empfohlen, die Bilder selbst zu kompilieren und im Format EPS oder PDF einzubinden.

## **Tabellen**

- **Tabellen** sind nach Möglichkeit ohne senkrechte Linien zu setzen!
- Links und rechts sollte kein Rand sein:  $\{\mathfrak{G}\}\ 1 \dots \mathfrak{G}\}\ \backslash \mathfrak{toprule}$
- Die Überschriftzeile wird mit \emph{...} gesetzt: \emph{foo} & \emph{bar} \\\midrule
- Nach der letzten Zeile wird eine Linie gesetzt: . . . \\\bottomrule
- Tabellen mit Seitenumbruch sollten entweder mit longtable oder xltabular gesetzt werden (entspricht tabularx mit möglichem Seitenumbruch)

### **Code-Listings**

**Listings** sind einfach durch Verwendung von \begin{lstlisting} ... \end{lstlisting} zu setzen. Erlaubte Parameter sind lediglich [language...,caption…,label=…]; alle anderen werden ohnehin wieder entfernt, da die internen Vorgaben genommen werden, wie Farbe, Schriftart und -größe, usw.

### **Verweise auf CTAN-Pakete**

**CTAN-Urls** sollen ausnahmslos über die auf CTAN vorhandene Bib-Datei erstellt werden. Diese beinhaltet alle Pakete und wird täglich aktualisiert. Alle Einträge sind vom Typ @manual:

```
 @manual{ctan-a0poster,
title = {The \texttt{a0poster} package},
  subtitle = {Support for designing posters on large paper},
author = {Gerlinde Ketl and Matthias Weiser},date = {2016-06-24},
 version = {1.22b},
 license = {lppl},
```

```
 url = {https://mirror.ctan.org/macros/latex/contrib/a0poster},
  pkgurl = {https://ctan.org/pkq/a0poster},note = {Provides fonts in sizes of 12pt up to 107pt and also makes
sure that in math formulas the symbols appear in the right size.
                  Can also create a PostScript header file for which
ensures that the poster will be printed in the right size. Supported sizes
                   are DIN A0, DIN A1, DIN A2 and DIN A3.},
 }
```
Es existiert auf CTAN eine ctan.bbx und ctan.cbx, die nach dem Runterladen und Installation über die Zuweisung style=ctan verfügbar sind. Standardmäßig sind sie nicht installiert.

```
**\PassOptionsToPackage{style=ctan}{biblatex}**
\documentclass{dtk}
**\addbibresource[location=remote]{https://mirror.ctan.org/biblio/ctan-bibda
ta/ctan.bib}**
\usepackage{hvqrurl}
\begin{document}
\title{The CTAN Bibliography}
\Author{Herbert}{Voß}{}
\maketitle
foo.~\parencite{ctan-pstricks-base}
Es geht auch \hvqrurl{ctan-tikz}
\printbibliography
\end{document}
```
Die möglichen Parameter für \hvqrurl sind: qrheight=1cm, qrcolor=black, qrlevel=M, qradjust=-1.5\normalbaselineskip (Höhe, Farbe, Level [L,M,Q,H], vertikale Verschiebung)

### **Literatur**

Die Literatur sollte als externe bib-Datei erstellt werden. Wir arbeiten grundsätzlich mit biblatex/biber. Dennoch kann in Ausnahmefällen () eine Bibliografie auch in folgender Form angegeben werden:

```
\begin{filecontents}[noheader,force]{\jobname.bib} .... \end{filecontents}
```
Der Zitierstil ist automatisch dtk und braucht nicht angegeben zu werden. Verweise nur mit \ref, beziehnungsweise \pageref erzeugen.

Die bib-Datei muss im Format BibTeX-kompatibel sein. Citavi oder Endnote-Datensätze sind vorher zu konvertieren. Neben den standardmäßigen Eintragstypen existiert auch @online, für das hier Beispiele angegeben werden:

```
 @online{ep1,
   author = {Bundesinstitut für Berufsbildung},
   title = {europass Deutschland},
  url = \{http://www.europass-info.de\},\
```

```
urldate = {2012-01-21},
 }
```
Die eigene Bibdatei wird ebenfalls durch \addbibresource {…} eingebunden.

Am Ende des Dokuments sollte die Bibliografie mit folgender Befehlssequenz eingebunden werden, wenn URLs in den Bibliografieeinträgen vorhanden sind:

#### **Lizenz**

Standardmäßig verbleiben alle Rechte beim Autor mit dem Zusatz, dass DANTE e.V. das Recht für eine Veröffentlichung in Papier- und digitaler Form zugestanden wird. Möchte man die über DANTE e.V. hinausgegehenden eigenen Rechte durch beispielsweise eine Creative-Common-Lizenz einschränken, so kann man dies der Redaktion mitteilen. Der Artikel wird dann mit einem entsprechenden Hinweis versehen.

From: <https://wiki.dante.de/>- **DanteWiki**

Permanent link: **<https://wiki.dante.de/doku.php?id=dtk:autorinfo&rev=1690784682>**

Last update: **2023/07/31 06:24**

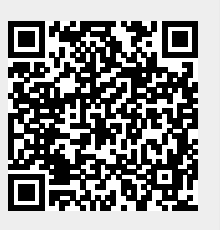